### Fall 2022-'23

# Ge©Gebra From Simple Calculator to Improving Instruction

Learning with GeoGebra Apps, Resources, Classroom

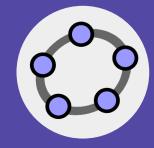

Rob Pontecorvo rob@geogebra.org

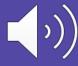

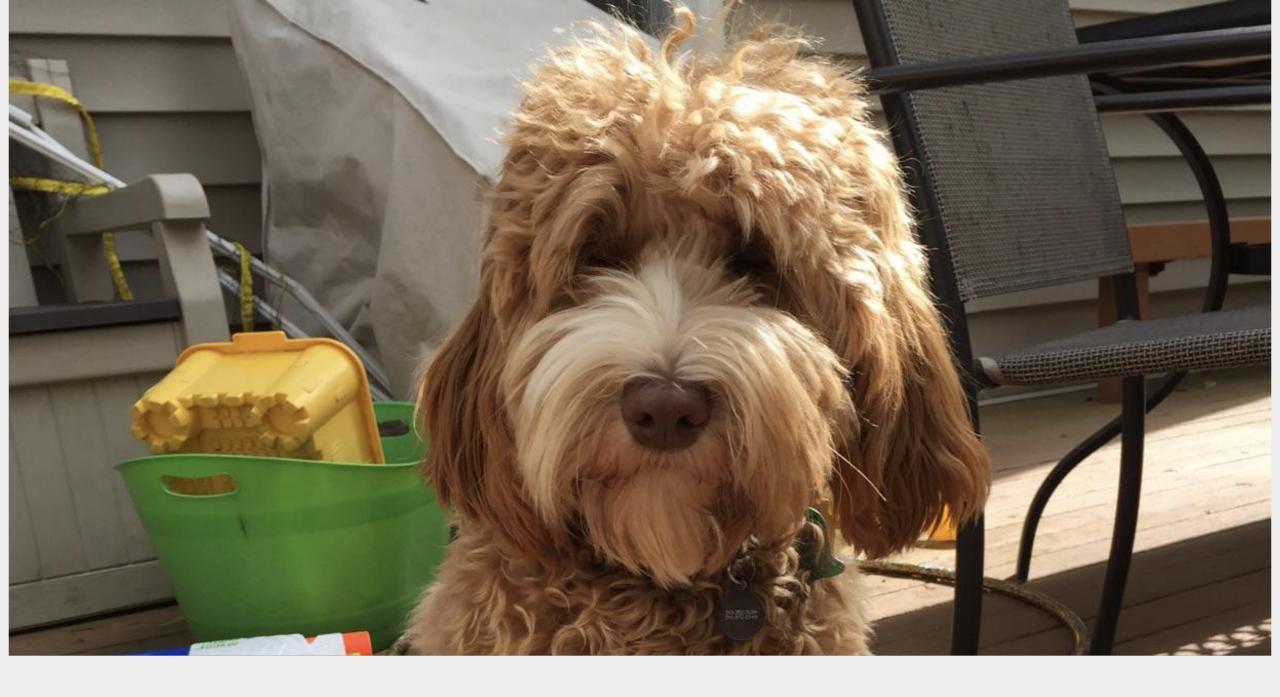

what are you doing for Christmas?

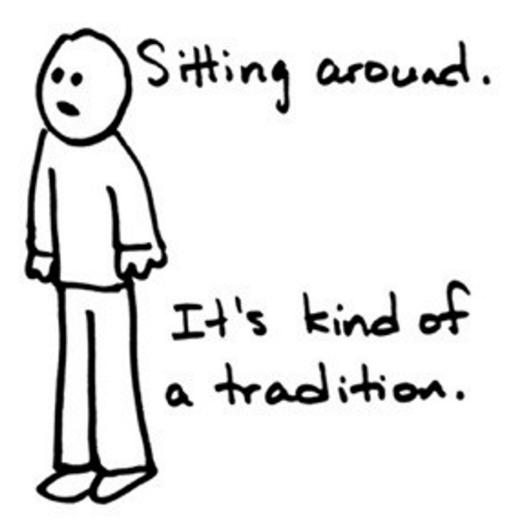

## "But we've always done it that way." "We're all accustomed to it." "The kids like it."

### Really?

## No longer does the acrobatic manipulation of calculator buttons need to be in the way of good instruction.

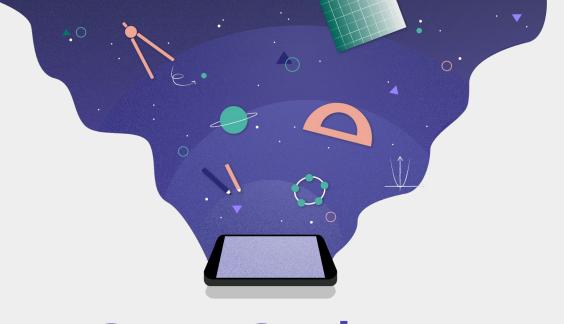

#### GeoGebra

### Three Main Elements

- Some really nice
   "dynamic" calculators
- Over 1 million free community created resources
- A way to share those resources with your students,
   "GeoGebra Classroom"

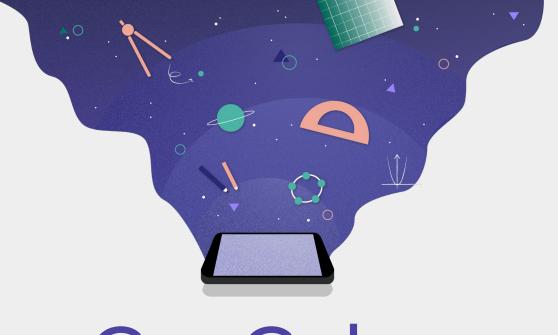

GeoGebra

Addressing the elephant in the room

Is it really all free?

• What's with the name?

### But what about testing?

What good is it if you can't use it on exams?

Well, . . . you can!

### **Exam Mode**

**MDM locked Exam Mode** 

**Teacher locked Exam Mode** 

Student locked Exam Mode

### Please go to <a href="https://www.geogebra.org">www.geogebra.org</a> and open the graphing calculator

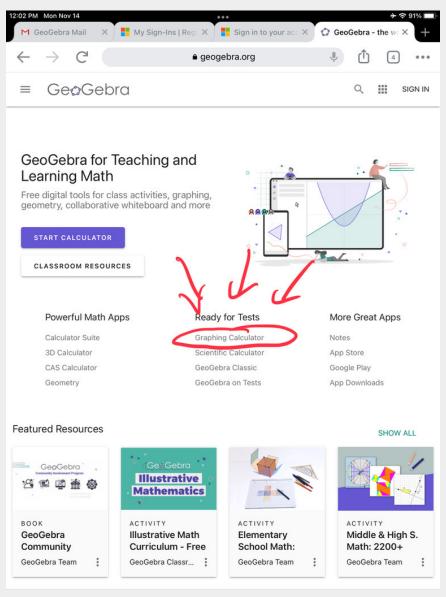

Enter: y = 2x - 1

Enter: x + y = 5

Find the point of intersection.

Clear all.

Enter 
$$y = ax^2 + bx + c$$

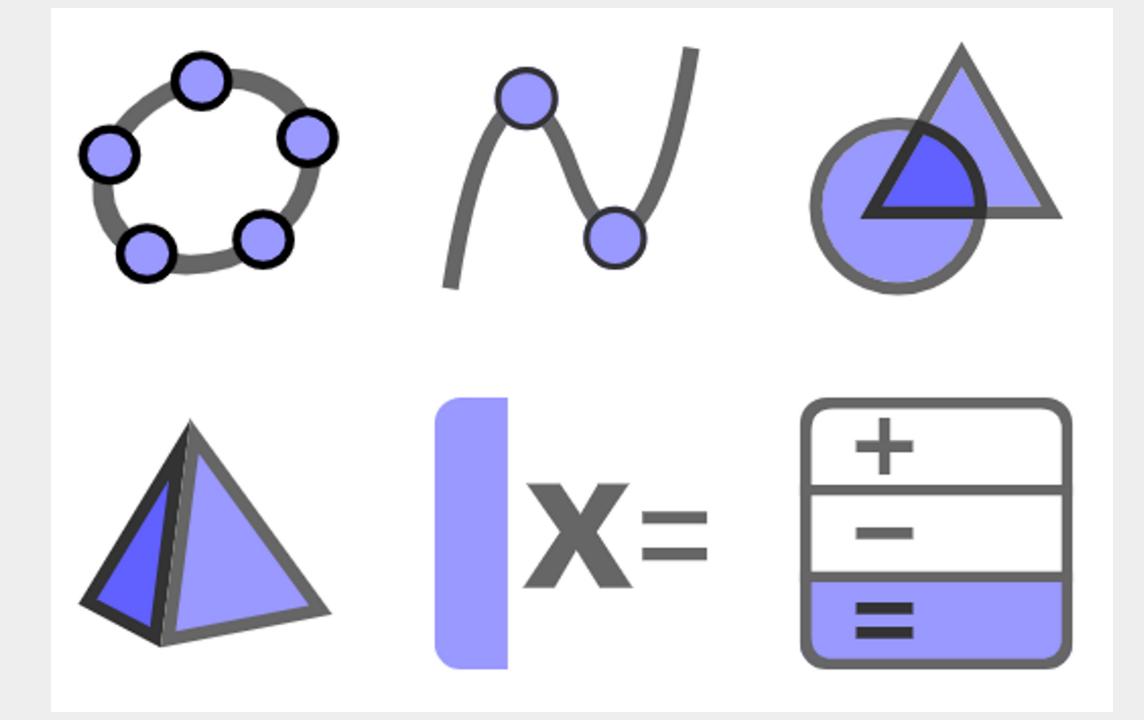

### GeoGebra Apps Comparison

| apps / features          | + - =      | N        |          | <b>\$</b> | 1  | <b>X</b> = |          |
|--------------------------|------------|----------|----------|-----------|----|------------|----------|
|                          | Scientific | Graphing | Geometry | Suite     | 3D | CAS        | Classic  |
| Numeric calculations     | ✓          | ✓        | ✓        | ✓         | ✓  | ✓          | ✓        |
| Function operations      | <b>√</b>   | ✓        | ✓        | ✓         | ✓  | ✓          | ✓        |
| Fraction operations      | <b>√</b>   | ✓        | ✓        | ✓         | ✓  | ✓          | ✓        |
| Graphing                 |            | ✓        | ✓        | ✓         | ✓  | ✓          | ✓        |
| Sliders                  |            | ✓        | ✓        | ✓         | ✓  | ✓          | ✓        |
| Vectors & matrices       |            | ✓        | ✓        | ✓         | ✓  | <b>√</b>   | ✓        |
| Table of values          |            | ✓        |          | ✓         |    | ✓          | ✓        |
| Geometric constructions  |            |          | ✓        | ✓         | ✓  | ✓          | ✓        |
| 3D graphing              |            |          |          | ✓         | ✓  |            | ✓        |
| Probability Calculator   |            |          |          | ✓*        |    |            | <b>√</b> |
| Derivatives & integrals  |            |          |          | ✓         | ✓  | ✓          | ✓        |
| Equation solving         |            |          |          | ✓         | ✓  | ✓          | <b>✓</b> |
| Symbolic calculations    |            |          |          | ✓         | ✓  | ✓          | ✓        |
| Spreadsheet *coming soon |            |          |          |           |    |            | ✓        |

\*coming soon

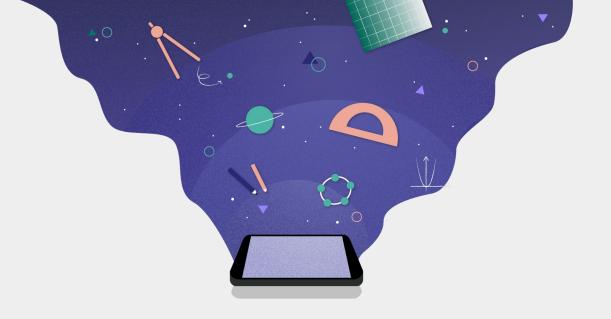

#### GeoGebra 3D

Create Images in 3D or AR

### Quick Demo

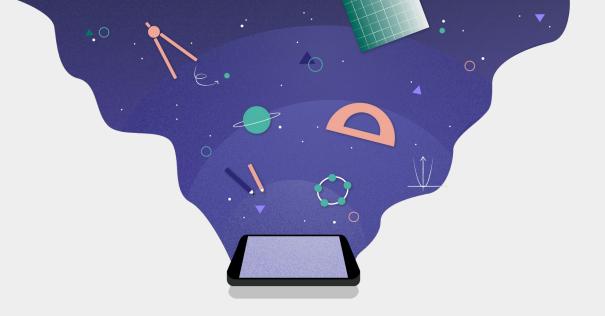

### GeoGebra CAS

factor, integrate, differentiate, etc.

### Quick Demo

### Let's talk about changing our classroom.

### Procedural vs Conceptual Understanding

https://youtu.be/4ko3Ke3rTBY

## "But we've always done it that way." "We're all accustomed to it." "The kids like it."

### Really?

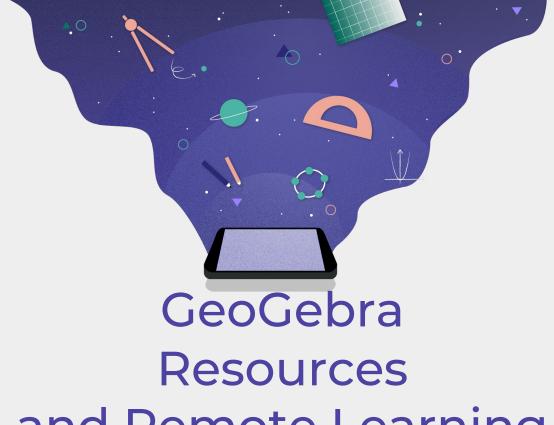

#### Resources and Remote Learning Templates

Interactive tools to foster discovery based learning

- Choose from a wide variety of community created resources
- Copy/Save resources and customize them the way you want them
- Create/Author your own

https://www.geogebra.org/materials

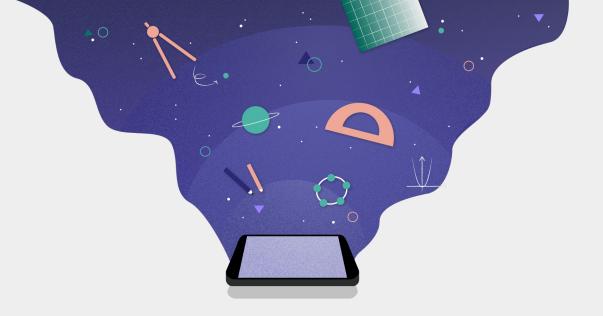

### GeoGebra Classroom

Live lessons with interactive tools

- Distribute digital materials quickly and easily
- Students work on assignments with or without login
- Check answers in real-time and get an overview of the learning progress

www.geogebra.org/classroom

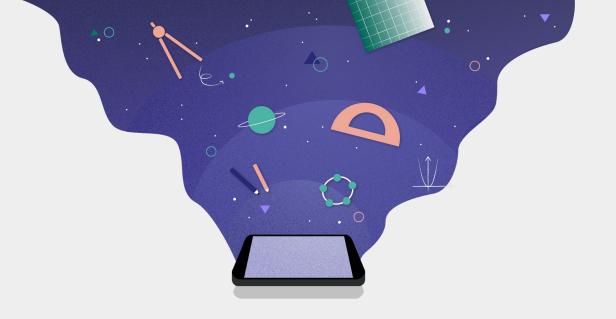

#### GeoGebra Resources

Interactive tools to foster discovery based learning

https://www.geogebra.org/materials

- Exterior Angle Theorem
- Equation of a Circle
- Inclined Plane with Friction,
   Two Masses, and a Pulley

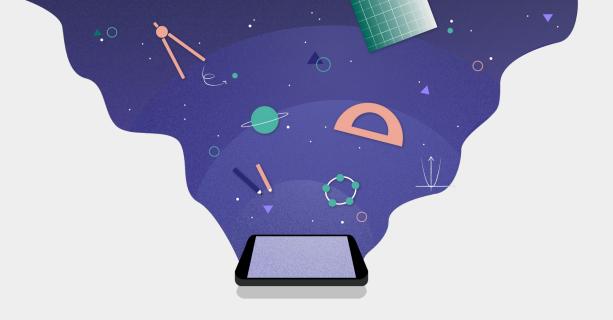

#### GeoGebra Resources

How do you find the resources?

https://www.geogebra.org/materials

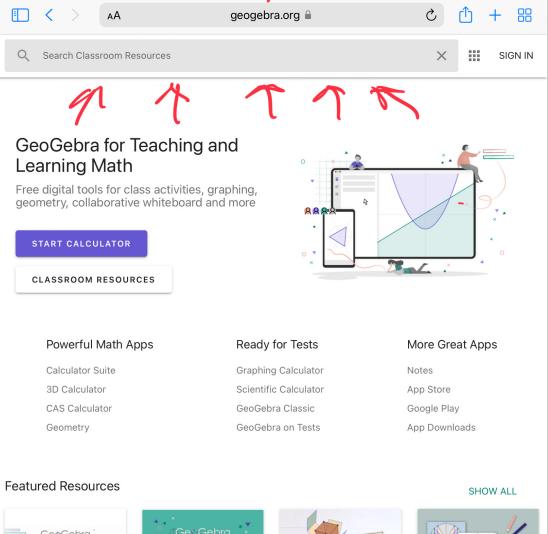

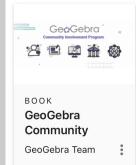

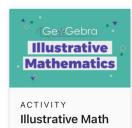

Illustrative Math
Curriculum - Free
GeoGebra Classr...

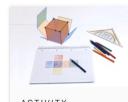

Elementary
School Math:
GeoGebra Team

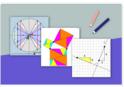

Middle & High S.
Math: 2200+
GeoGebra Team

Tutorials

SHOW ALL

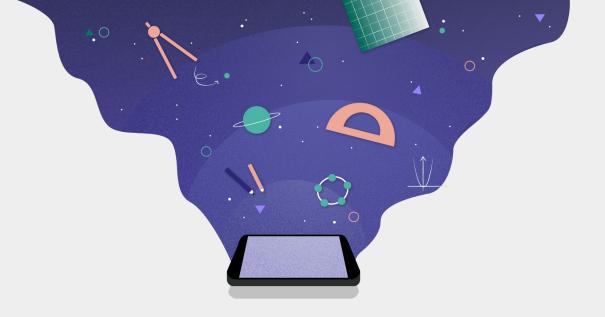

#### GeoGebra Classroom

Live lessons with interactive tools

www.geogebra.org/classroom

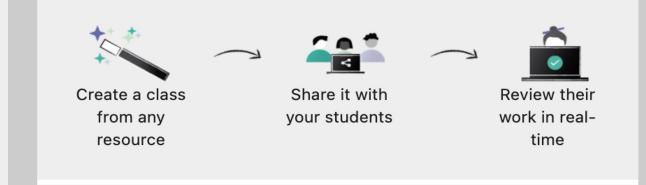

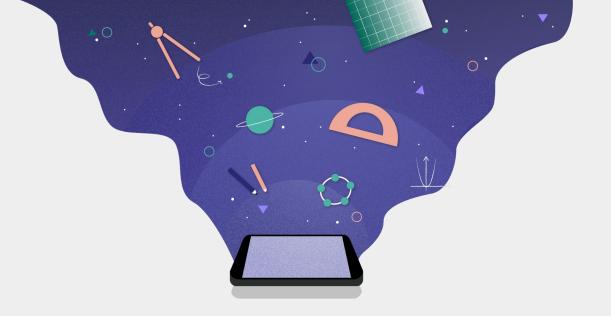

### GeoGebra and Gaming

Interactive tools to foster discovery based learning

Euclidean Golf

Spaceship Racing Game

Coins in a row

Solve Rubik's Cube

Interval Notation Quiz

Tarsia (9-square)

https://www.geogebra.org/materials

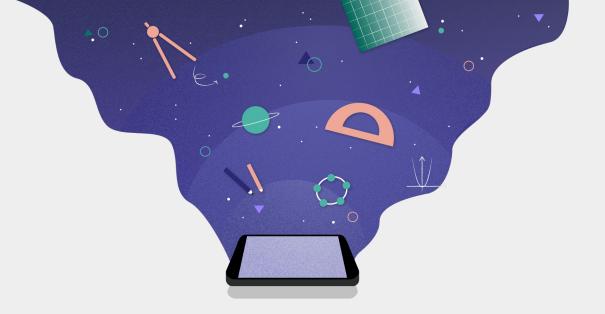

#### GeoGebra Classroom

Live lessons with interactive tools

www.geogebra.org/classroom

### Must you and/or your students have accounts? No, but . . .

- Teachers need an account to save and share resources
- Students need an account for the teacher to be sure that the student uses their real name

Yes, GeoGebra can sign the EdLaw-2d form.

#### https://www.geogebra.org

#### **Tutorials**

Learn how easy it is to use GeoGebra apps with our tutorial videos and courses!

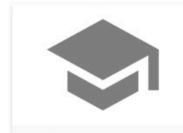

Learn GeoGebra Classroom

GeoGebra Team

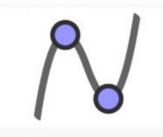

Learn Graphing Calculator

GeoGebra Team German

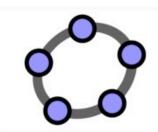

воок Learn Calculator Suite

GeoGebra Team

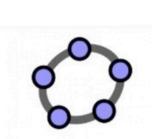

Learn GeoGebra Classic

GeoGebra Team German

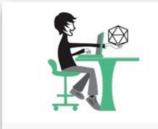

воок

Learn how to use Resources

GeoGebra Team

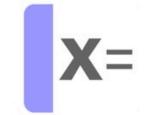

BOOK
Learn CAS Calculator

GeoGebra Team

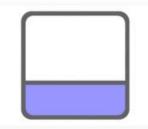

Learn Notes

GeoGebra Team

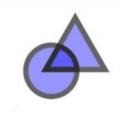

воок Learn Geometry

GeoGebra Team German

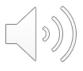

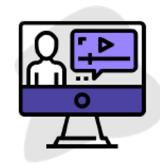

#### **STAY TUNED**

Join our Community Program and receive the GeoGebra Newsletter

www.geogebra.org/m/nmmzgzn

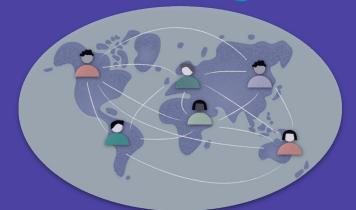

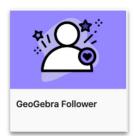

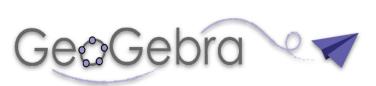

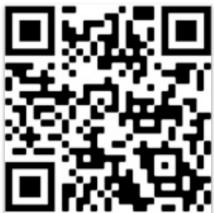

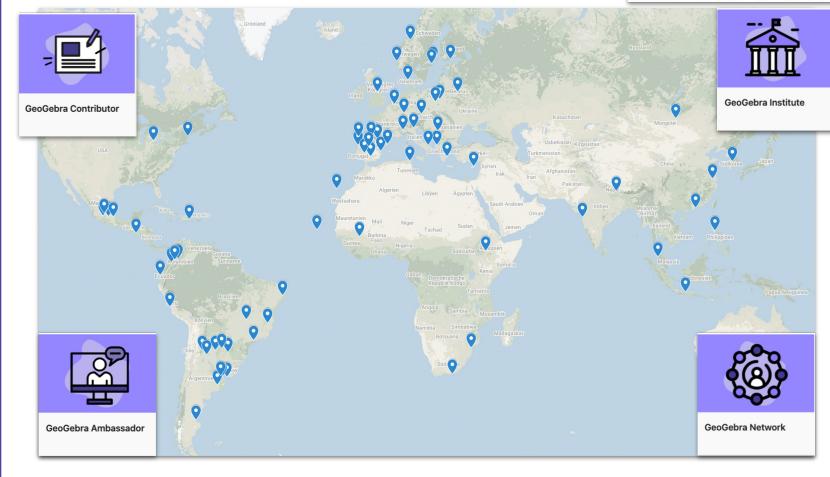

### Ge@Gebra

Questions? Ideas? Wishes?

support@geogebra.org

Follow us! @geogebra

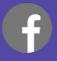

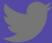

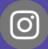

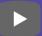

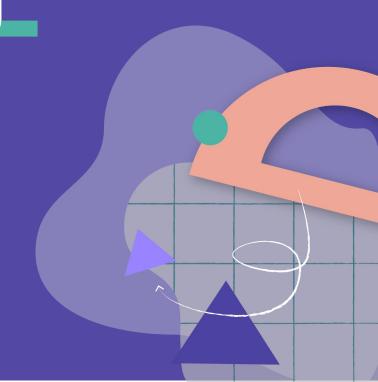

### NCAMS Fall 2022-'23

# Ge©Gebra From Simple Calculator to Improving Instruction

Learning with GeoGebra Apps, Resources, Classroom

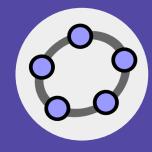

Rob Pontecorvo rob@geogebra.org